Windows 7 Usb Boot Disk Command Prompt
>>>CLICK HERE<<<

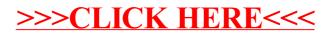